## **Working Remotely: How to be Safe, Secure, and Successful**

Between working at the office, or school, or remotely, the principles of security can become something of a moving target. For some, this creates an uncertainty with making sure that the right policies are applied. Reducing risk on at-home networks, keeping information secure during virtual meetings and having a strong password policy are some best practices that can be implemented quickly and effectively from wherever you are working.

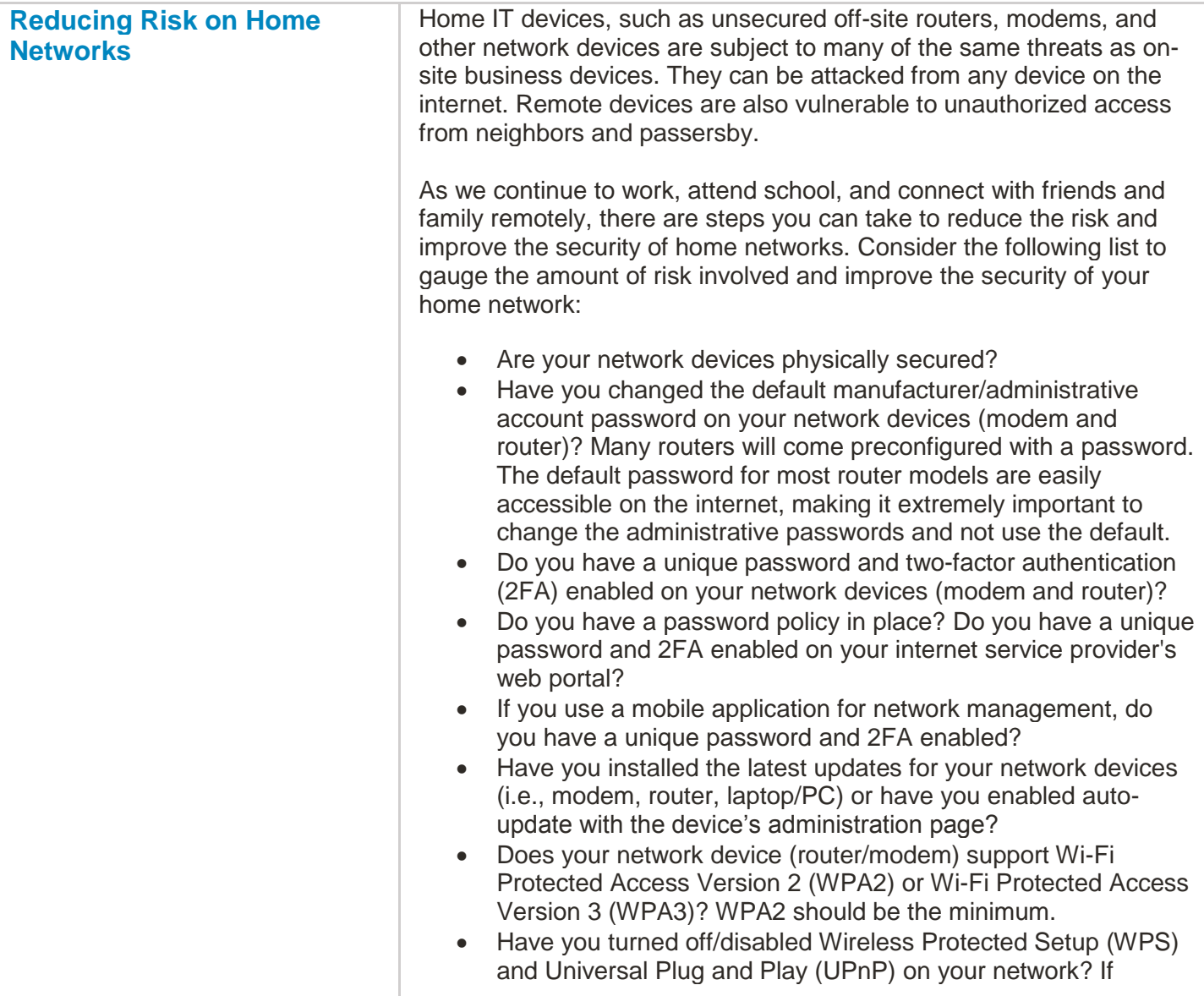

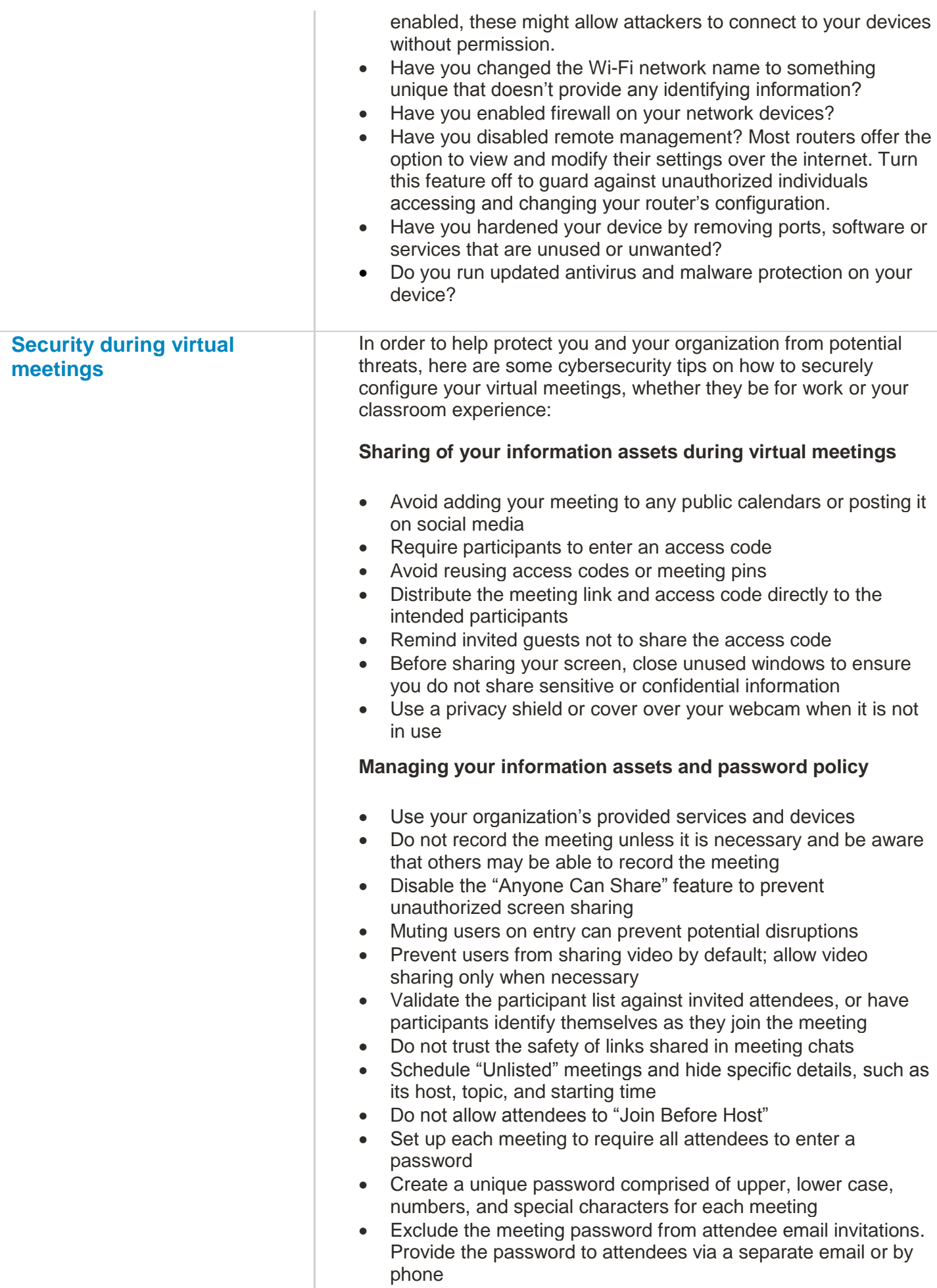

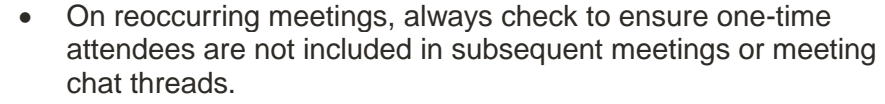

 Do not list personal information, such as location, phone number, or date of birth on your Skype profile

Remember, just like you protect your physical assets (shed, kayak, or bike) with a padlock, you need to lock down connectivity devices to protect information assets! A resilient cybersecurity mindset contributes towards being able to have a clear view of the objectives. For some, end points might have become a primary concern, for others, the corporate assets might have become even more susceptible in light of the increased amounts of ransomware. This dual pronged problem especially became more evident during this new world of COVID-19 with more staff working remotely.

Have you identified more risk than you initially realized? More information and mitigation techniques can be found at Department of Homeland Security Cybersecurity and Infrastructure Security Agency (CISA) site **<https://us-cert.cisa.gov/ncas/tips/ST15-002>**

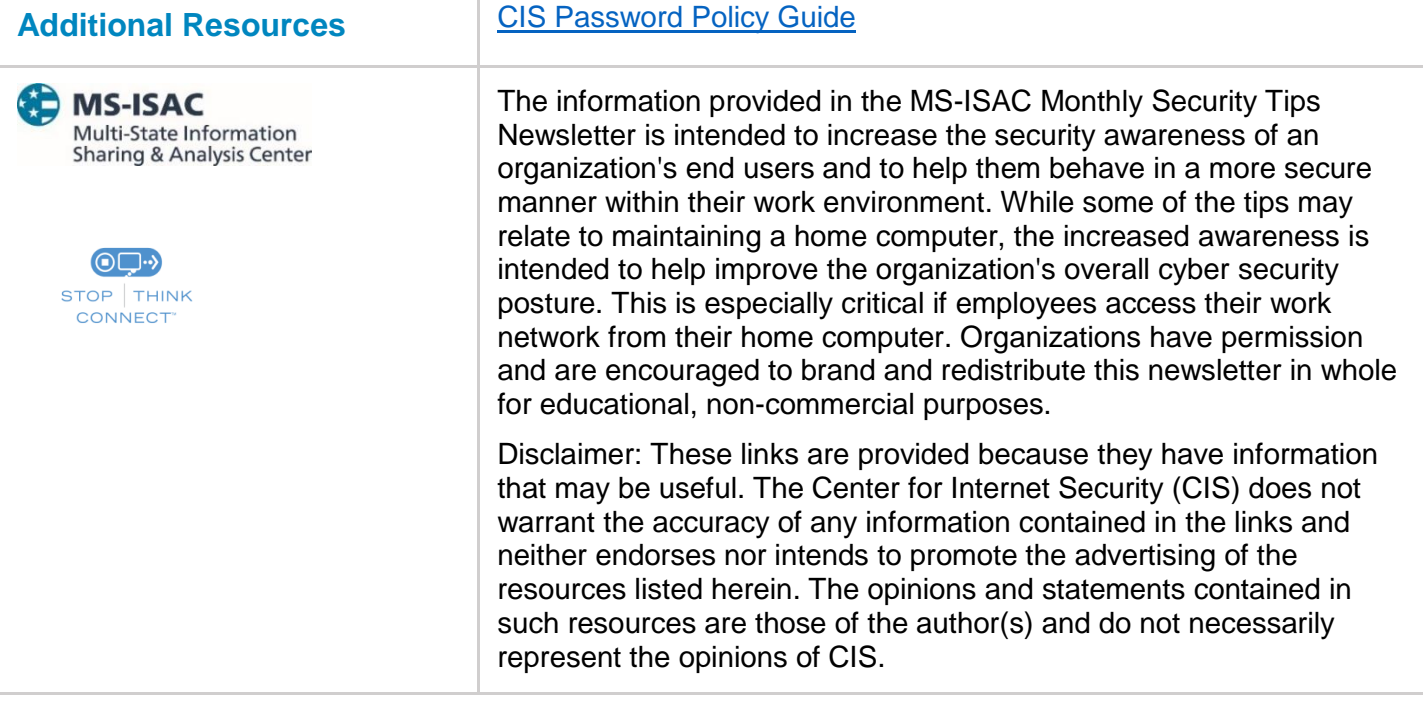